ReadCube Full Version Download

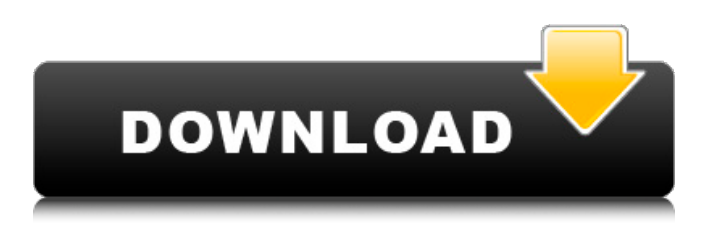

+ Import, organize, and organize your articles in one place + Search and download articles from any part of the Web  $+$ Find, organize, and comment documents directly from your iPhone, iPad, or iPod touch + Mark important passages and highlight

from different sections of the article + Download articles in different ebooks formats, PDF, JPG, EPUB, MOBI, and AZW + Use clickable references for fast navigation and to explore other related articles + Sort your articles by date and details (e.g., from the beginning to the end, from good to the best) + Create your own library

and use it in ReadCube Download With Full Crack + Save and export your articles in different formats (PDF, EPUB, JPG, PNG, TIF, TXT, CSV, etc.) ReadCube can be used for creating your own research library and store all your articles in a single place. The application enables you to import your PDF files, as well as search and

download interesting articles from the Internet. All the articles stored by ReadCube are fully searchable, so that you can quickly find what you are looking for. Add comments and sticky notes to each article, highlight important passages, use clickable references for fast navigation and get article recommendations

based on your interests. ReadCube Description: + Import, organize, and organize your articles in one place + Search and download articles from any part of the Web  $+$ Find, organize, and comment documents directly from your iPhone, iPad, or iPod touch + Mark important passages and highlight from different sections of

the article + Download articles in different ebooks formats, PDF, JPG, EPUB, MOBI, and  $AZW +$ Use clickable references for fast navigation and to explore other related articles + Sort your articles by date and details (e.g., from the beginning to the end, from good to the best) + Create your own library and use it in ReadCube +

Save and export your articles in different formats (PDF, EPUB, JPG, PNG, TIF, TXT, CSV, etc.) ReadCube can be used for creating your own research library and store all your articles in a single place. The application enables you to import your PDF files, as well as search and download interesting articles from the

# Internet. All the articles stored by ReadCube are fully searchable, so that you can quickly find what you are looking for

**ReadCube Crack + For PC**

# With ReadCube Serial Key you can create your very own research library and store all your articles in a single place. The application enables

you to import your PDF files, as well as search and download interesting articles from the Internet. All the articles stored by ReadCube are fully searchable, so that you can quickly find what you are looking for. Add comments and sticky notes to each article, highlight important passages, use clickable

references for fast navigation and get article recommendations based on your interests. ReadCube uses your Google Search Bookmarks to allow you to quickly add your favorite sites to the library. You can also import bookmarks and bookmarks from any other application. Moreover, you will get

access to the online ReadCube Knowledge Base with links to useful websites and information about ReadCube. With ReadCube you can create your very own research library and store all your articles in a single place. The application enables you to import your PDF files, as well as search and download interesting

articles from the Internet. All the articles stored by ReadCube are fully searchable, so that you can quickly find what you are looking for. Add comments and sticky notes to each article, highlight important passages, use clickable references for fast navigation and get article recommendations based on your interests.

ReadCube Description: With ReadCube you can create your very own research library and store all your articles in a single place. The application enables you to import your PDF files, as well as search and download interesting articles from the Internet. All the articles stored by ReadCube are fully searchable, so that

you can quickly find what you are looking for. Add comments and sticky notes to each article, highlight important passages, use clickable references for fast navigation and get article recommendations based on your interests. ReadCube uses your Google Search Bookmarks to allow you to quickly add your

favorite sites to the library. You can also import bookmarks and bookmarks from any other application. Moreover, you will get access to the online ReadCube Knowledge Base with links to useful websites and information about ReadCube. With ReadCube you can create your very own research library and

# store all your articles in a single place. The application enables you to import your PDF files, as well as search and download interesting articles from the Internet. All the articles stored by ReadCube are fully searchable, so that you can quickly find what you are looking for. Add comments and sticky notes to each

# article, highlight important passages, use clickable references b7e8fdf5c8

**ReadCube Crack Activation**

# - Create your own research library - Import your PDF files - Easily search articles in the library, save the most interesting ones - Add comments, sticky notes and bookmarks - Make notes about each article - Adjust the font, text size, color, style and

layout - Download articles - Various useful filters (pages, keywords, date...) ReadCube Requirements: - Android 4.0 and higher - Up to 32 GB of free storage space - an Internet connection - Java Runtime Environment (JRE) 1.7 or higher - Approximate storage space: 50 MB You can use ReadCube for free. ReadCube is

published by Frengo. Need help? you can contact us at info@frengo.com This application is not an Official Google Play Product. Download mirrors Description To make things worse, the Americans were taken by surprise. Not only did the Japanese attack Pearl Harbor the day after the Thanksgiving holiday,

they also attacked Guam and the Philippines just days before Christmas in one of the greatest military triumphs in history.The Japanese drove the Americans back to Hawaii. The American forces there and on Wake were crippled because the Japanese had used Pearl Harbor, Guam, and the Philippines as staging

# grounds. Guam should never have been attacked, or if it was, at least the base of operations should have been moved so that American troops could have been better able to resist the Japanese. As it was, the Americans had enough forces in the Philippines to hold on for a long time. It is for this reason that Guam was so

important. It would have made a very long and costly campaign in the Philippines impossible. Both the United States and Japan went into World War II with the lofty goal of ending all wars. It didn't take them very long to do something that actually was aimed at starting another war.ReadCube is the only place for

researchers, students, and teachers to find the best literature available in the field of historical research. We're looking forward to helping you with your project.Though we specialize in all aspects of history, we particularly focus on research methods: selecting the primary sources you will use in your paper, locating and

verifying them, and arranging them in the best order for your paper. Download ReadCube latest version: readcube for android.Q: Enterprise Travel Lounge at Chicago O'Hare Airport I'm flying to/from Chicago O $\bigcirc$ 

**What's New In?**

#### \* No Logins or

Registration needed for Download or search \* Title and content of a specific article are searchable \* No need to create a personal account \* Add comments and sticky notes \* Highlight important passages in an article \* Configurable article views and settings \* Search and download new articles from the

Web \* Search results include the title, content, author and place of a specific article in the Internet \* Clickable references \* A5 paper size – PDF version \* Tagged for bookmarking \* Free I will be releasing a free.pdf version of the article "Redesigning the MOHE: Graduate Medical Education Improves Maternal Health" by

Hanna-Attisha and colleagues. Please download the article by clicking the link below and share with colleagues: I am requesting that you post a link to this.pdf version in your institution's repository or share a link with colleagues. The.pdf version of the article is available for free download after the

publication of this article. Please share your ideas about the article and how you might use it. ![]( 10.1177\_2333794X1456 8451-table5)

**System Requirements For ReadCube:**

# -2 GHz dual core processor or equivalent -1 GB video memory -1.3 GB or more RAM -Windows Vista 64 or Windows 7 64 -640x480, 800x600, or 1024x768 -DVD drive Updates and patches are free for existing titles. All of our games are pre-installed

### and ready to play. You don't have to install them on your own. Game selection may vary by region. Region lock-out policy does not apply to titles

# Related links:

<https://www.romashopcity.com/wp-content/uploads/2022/07/darbvan.pdf> <https://www2.ajj.com/system/files/webform/dilyar815.pdf> [https://evolvagenow.com/upload/files/2022/07/Dvf6GATgIDbZkvLNVkTE\\_04\\_4692b8e691](https://evolvagenow.com/upload/files/2022/07/Dvf6GATgIDbZkvLNVkTE_04_4692b8e69128fa6cbf8558819aefcd6c_file.pdf) [28fa6cbf8558819aefcd6c\\_file.pdf](https://evolvagenow.com/upload/files/2022/07/Dvf6GATgIDbZkvLNVkTE_04_4692b8e69128fa6cbf8558819aefcd6c_file.pdf) [https://cosplaygoals.com/upload/files/2022/07/oiB4OLrbi6fHUN7EuuYI\\_04\\_4692b8e69128](https://cosplaygoals.com/upload/files/2022/07/oiB4OLrbi6fHUN7EuuYI_04_4692b8e69128fa6cbf8558819aefcd6c_file.pdf) [fa6cbf8558819aefcd6c\\_file.pdf](https://cosplaygoals.com/upload/files/2022/07/oiB4OLrbi6fHUN7EuuYI_04_4692b8e69128fa6cbf8558819aefcd6c_file.pdf) <https://protondigital.xyz/harepoint-short-url-for-sharepoint-6-0-4-crack/> <http://websiteusahawan.com/?p=4898> <http://studiounbox.com/?p=9796> [https://delcohempco.com/2022/07/03/bluefox-free-pdf-to-tiff-converter-lifetime-activation](https://delcohempco.com/2022/07/03/bluefox-free-pdf-to-tiff-converter-lifetime-activation-code-download-2022/)[code-download-2022/](https://delcohempco.com/2022/07/03/bluefox-free-pdf-to-tiff-converter-lifetime-activation-code-download-2022/) <https://alafdaljo.com/fix-activex-control-installs-utility-crack-free-license-key-download/> [https://scrolllinkupload.s3.amazonaws.com/upload/files/2022/07/wfpL8gZENUaj81WmSG](https://scrolllinkupload.s3.amazonaws.com/upload/files/2022/07/wfpL8gZENUaj81WmSG6R_04_182d1f6312d7244d381c76c931578ea4_file.pdf) [6R\\_04\\_182d1f6312d7244d381c76c931578ea4\\_file.pdf](https://scrolllinkupload.s3.amazonaws.com/upload/files/2022/07/wfpL8gZENUaj81WmSG6R_04_182d1f6312d7244d381c76c931578ea4_file.pdf)

[http://yogaapaia.it/wp-](http://yogaapaia.it/wp-content/uploads/2022/07/WASEL_Pro__Crack__Incl_Product_Key_X64.pdf)

content/uploads/2022/07/WASEL\_Pro Crack Incl\_Product\_Key\_X64.pdf [https://speakerauthorblueprint.com/wp-](https://speakerauthorblueprint.com/wp-content/uploads/2022/07/DBEdit2_Crack__PCWindows_2022Latest.pdf)

[content/uploads/2022/07/DBEdit2\\_Crack\\_\\_PCWindows\\_2022Latest.pdf](https://speakerauthorblueprint.com/wp-content/uploads/2022/07/DBEdit2_Crack__PCWindows_2022Latest.pdf)

<https://www.strathamnh.gov/sites/g/files/vyhlif5051/f/uploads/townmap.pdf>

<https://ayusya.in/clipsize-free/>

[https://peacebirdtravel.com/wp-content/uploads/2022/07/CompEQ\\_ProV\\_\\_Crack\\_Activatio](https://peacebirdtravel.com/wp-content/uploads/2022/07/CompEQ_ProV__Crack_Activation_Code_With_Keygen_Free_Updated.pdf) [n\\_Code\\_With\\_Keygen\\_Free\\_Updated.pdf](https://peacebirdtravel.com/wp-content/uploads/2022/07/CompEQ_ProV__Crack_Activation_Code_With_Keygen_Free_Updated.pdf)

[https://lasdocas.cl/wp-content/uploads/2022/07/Ashampoo\\_Burning\\_Studio.pdf](https://lasdocas.cl/wp-content/uploads/2022/07/Ashampoo_Burning_Studio.pdf) [https://vietnamnuoctoi.com/upload/files/2022/07/RhUQ3zhNUdfVb6LNtNgI\\_04\\_1fb587401](https://vietnamnuoctoi.com/upload/files/2022/07/RhUQ3zhNUdfVb6LNtNgI_04_1fb587401aa61d58fb6923a47b3e0746_file.pdf) [aa61d58fb6923a47b3e0746\\_file.pdf](https://vietnamnuoctoi.com/upload/files/2022/07/RhUQ3zhNUdfVb6LNtNgI_04_1fb587401aa61d58fb6923a47b3e0746_file.pdf)

<https://jobavenue.net/wp-content/uploads/2022/07/katkalo.pdf>

<https://mashxingon.com/imtoo-dvd-to-psp-converter-6-0-3-crack-registration-code/> <https://bestrest.rest/wp-content/uploads/2022/07/tamavyb.pdf>